# Basic Data Structures: Stacks and Queues

#### Neil Rhodes

Department of Computer Science and Engineering University of California, San Diego

[Data Structures](https://goo.gl/ZVOAWt) [Data Structures and Algorithms](https://goo.gl/KAfKJT)

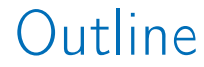

<span id="page-1-0"></span>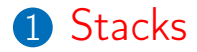

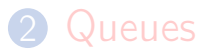

Stack: Abstract data type with the following operations:

**Push(Key)**: adds key to collection

- **Push(Key): adds key to collection**
- Key Top $()$ : returns most recently-added key

- **Push(Key): adds key to collection**
- Key Top $()$ : returns most recently-added key
- Key Pop(): removes and returns most recently-added key

- **Push(Key): adds key to collection**
- Key Top $()$ : returns most recently-added key
- Key Pop(): removes and returns most recently-added key
- Boolean  $Empty()$ : are there any elements?

### Balanced Brackets

- Input: A string str consisting of  $'(', ')'$ ,  $'[',$ ']' characters.
- Output: Return whether or not the string's parentheses and square brackets are balanced.

### Balanced Brackets

Balanced:  $\blacksquare$  "([])[]()",  $\bullet$  "(((([([])]))())" Unbalanced:

$$
\blacksquare ``(\text{[]})(\text{)}"
$$

### IsBalanced(str)

```
Stack stack
for char in str:
  if char in [<sup>'(', '[']</sup>:
    stack.Push(char)
  else:
    if stack.Empty(): return False
    top \leftarrow stack.pop()if (top = '[' and char != ']') or
       (top = '(' and char != ')):
       return False
return stack.Empty()
```
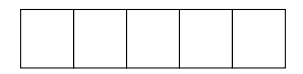

#### numFlements: 0

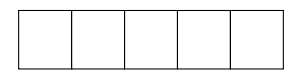

 $Push(a)$ 

#### numFlements: 1

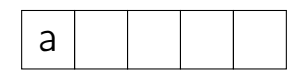

#### $Push(a)$

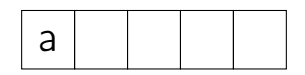

#### numFlements: 1

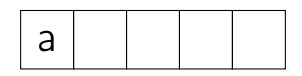

#### $Push(b)$

#### numFlements: 2

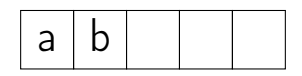

 $Push(b)$ 

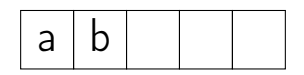

#### numFlements: 2

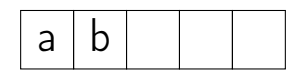

 $Top()$ 

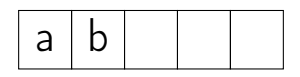

 $Top() \rightarrow b$ 

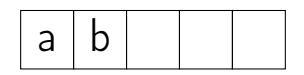

#### numElements: 2

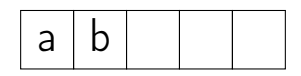

Push(c)

#### numElements: 3

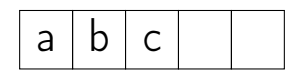

Push(c)

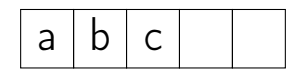

### numFlements: 3

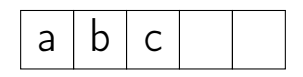

 $Pop()$ 

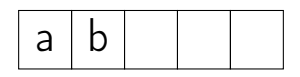

 $Pop() \rightarrow c$ 

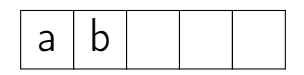

#### numElements: 2

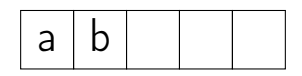

Push(d)

#### numElements: 3

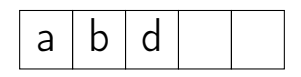

Push(d)

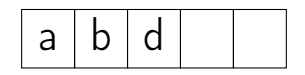

### numElements: 3

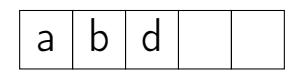

Push(e)

#### numFlements: 4

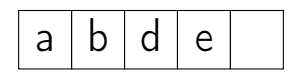

 $Push(e)$ 

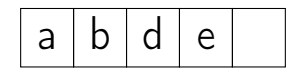

#### numFlements: 4

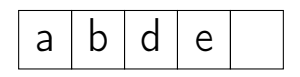

#### $Push(f)$

### numFlements: 5

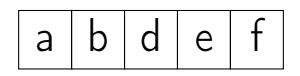

 $Push(f)$ 

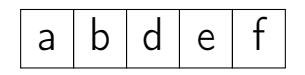

### numElements: 5

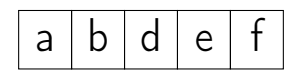

 $Push(g)$
### numFlements: 5

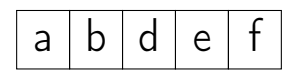

#### $Push(g) \rightarrow ERROR$

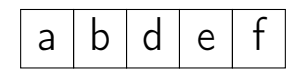

### numFlements: 5

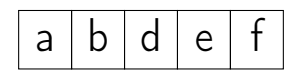

 $Empty()$ 

### numFlements: 5

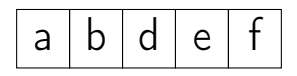

#### $Empty() \rightarrow False$

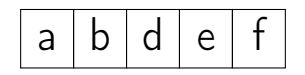

### numFlements: 5

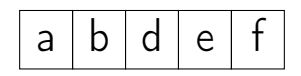

 $Pop()$ 

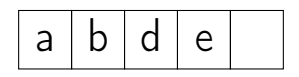

 $Pop() \rightarrow f$ 

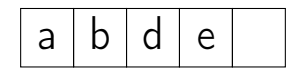

#### numFlements: 4

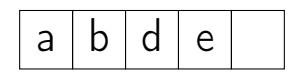

 $Pop()$ 

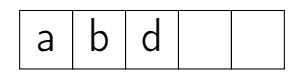

 $Pop() \rightarrow e$ 

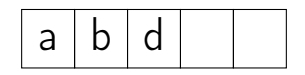

### numFlements: 3

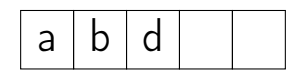

 $Pop()$ 

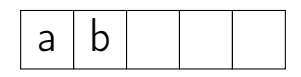

 $Pop() \rightarrow d$ 

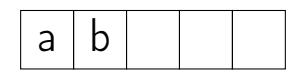

### numFlements: 2

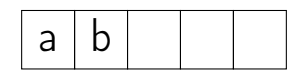

 $Pop()$ 

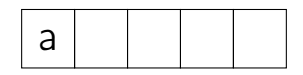

 $Pop() \rightarrow b$ 

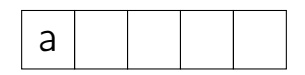

#### numFlements: 1

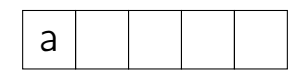

 $Pop()$ 

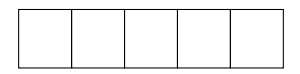

 $Pop() \rightarrow a$ 

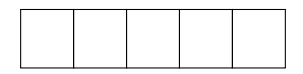

#### numFlements: 0

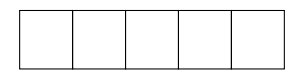

 $Empty()$ 

#### numFlements: 0

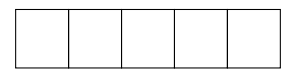

 $Empty() \rightarrow True$ 

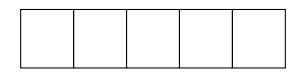

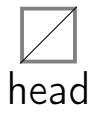

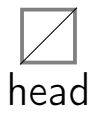

Push(a)

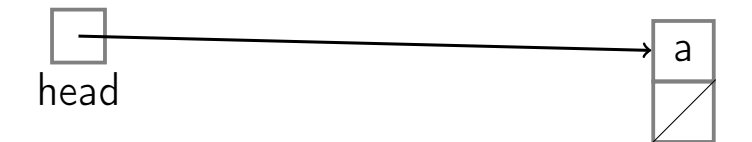

#### Push(a)

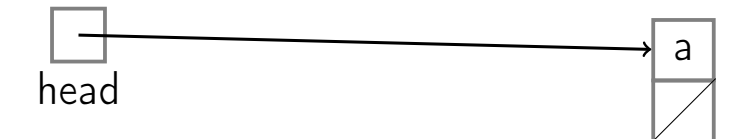

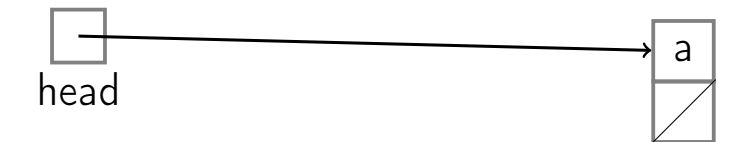

#### Push(b)

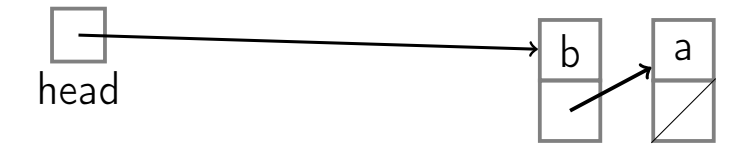

#### Push(b)

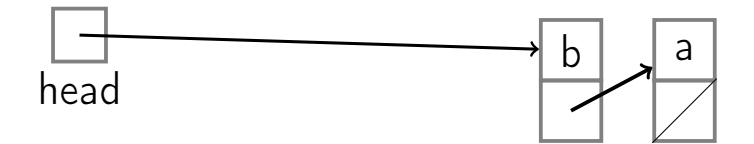

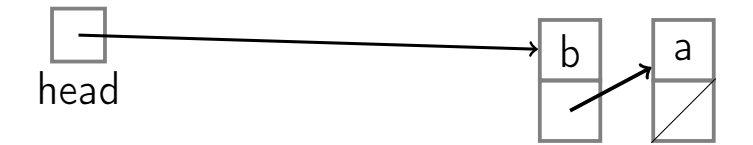

#### Top()

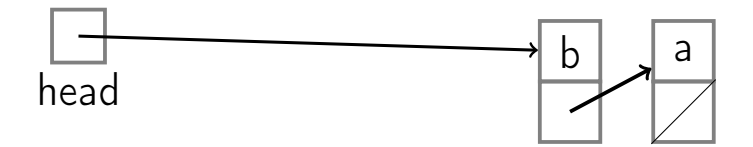

 $Top() \rightarrow b$ 

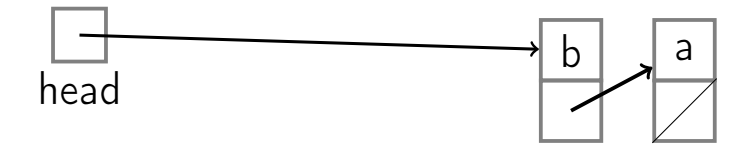

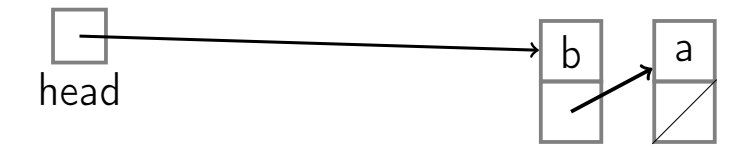

#### Push(c)

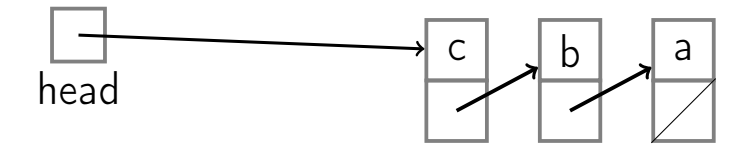

#### Push(c)

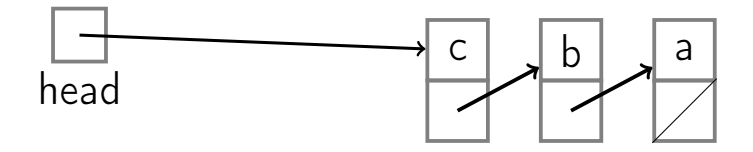
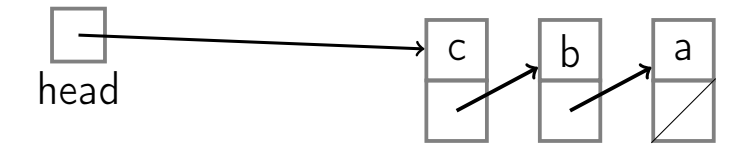

#### Pop()

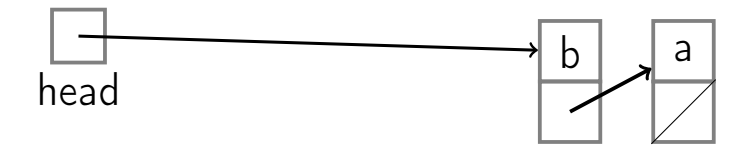

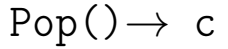

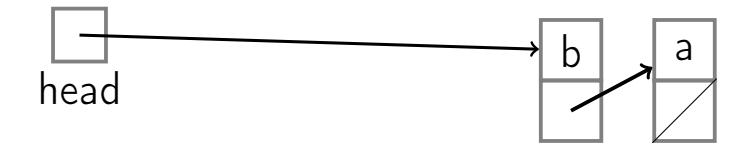

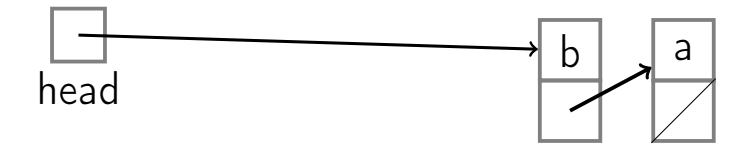

#### Push(d)

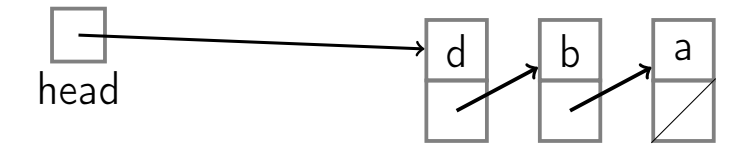

#### Push(d)

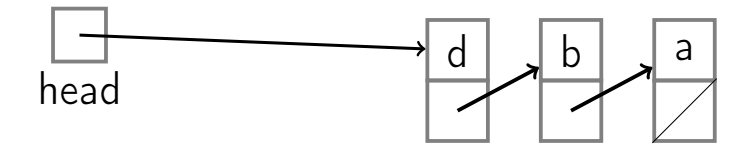

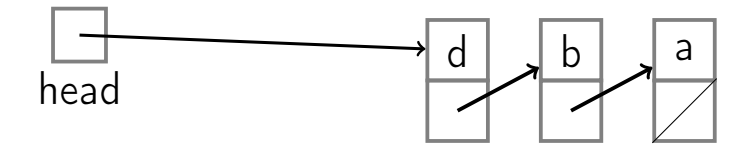

#### Push(e)

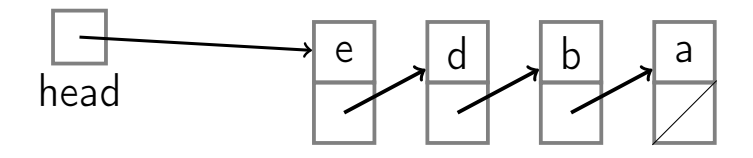

#### Push(e)

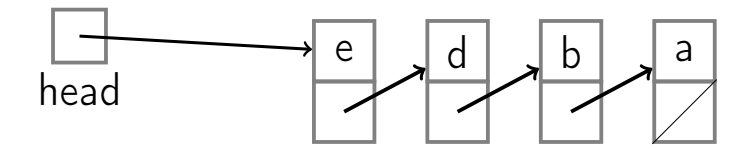

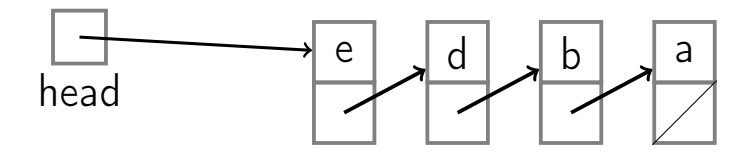

#### Push(f)

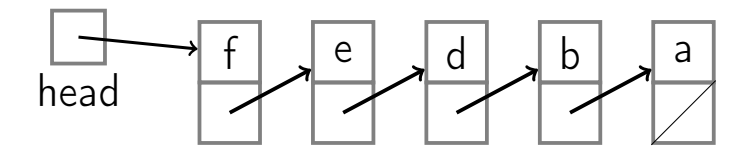

#### Push(f)

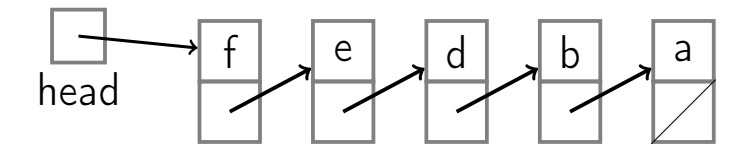

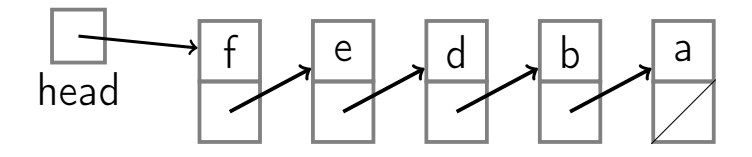

#### Empty()

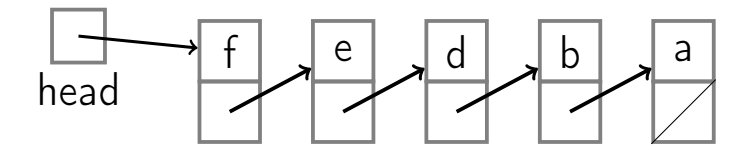

 $Empty() \rightarrow False$ 

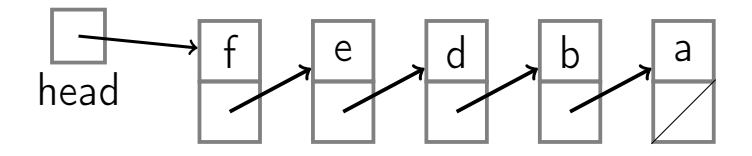

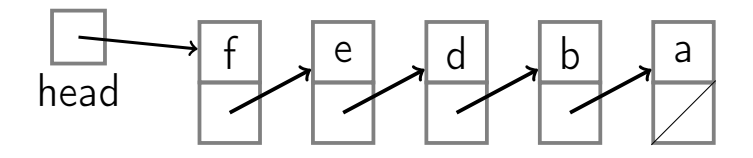

Pop()

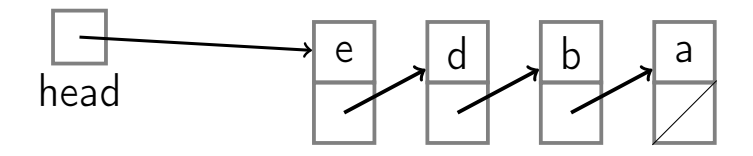

 $Pop() \rightarrow f$ 

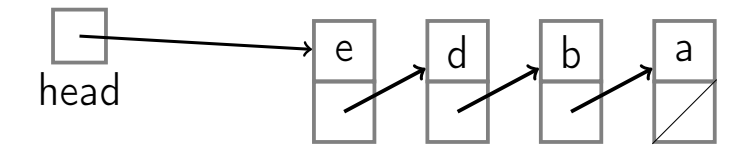

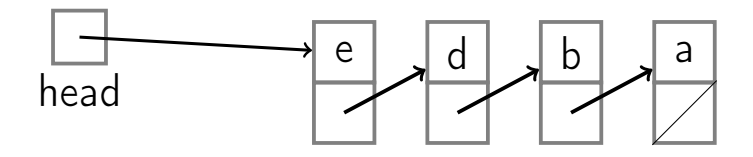

#### Pop()

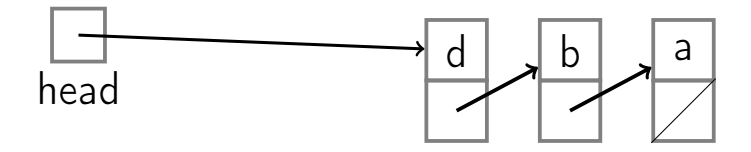

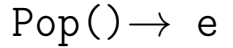

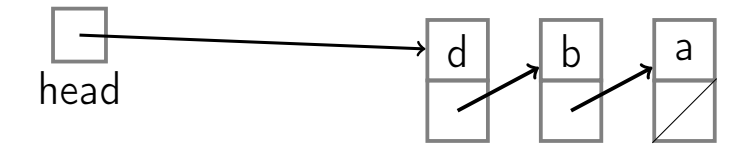

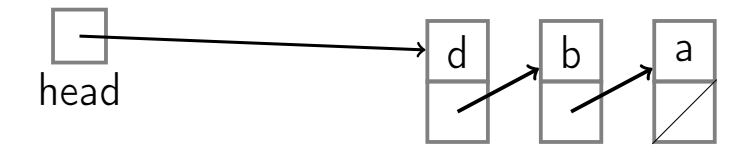

#### Pop()

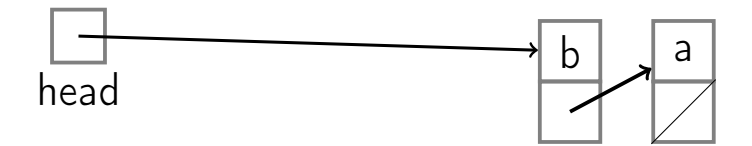

 $Pop() \rightarrow d$ 

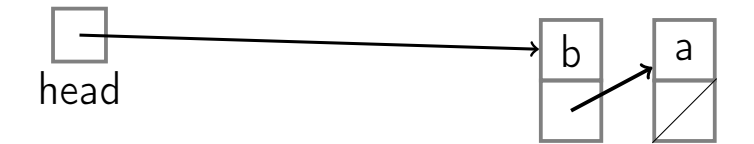

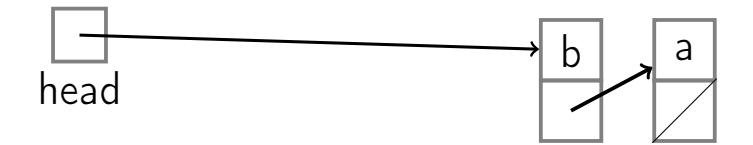

#### Pop()

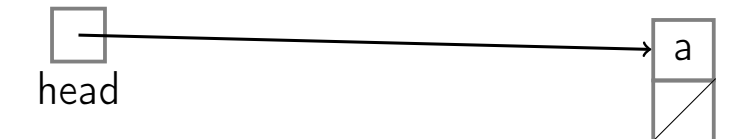

#### $Pop() \rightarrow b$

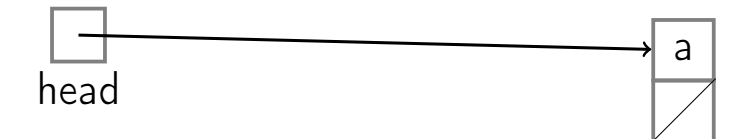

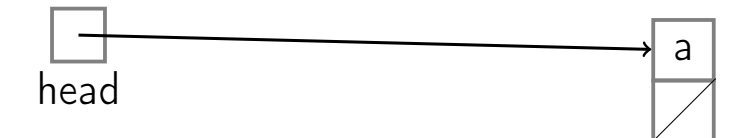

#### Pop()

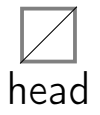

 $Pop() \rightarrow a$ 

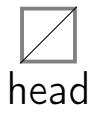

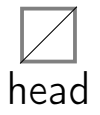

Empty()

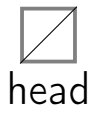

 $Empty() \rightarrow True$ 

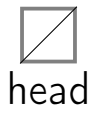
#### Summary

#### Stacks can be implemented with either an array or a linked list.

#### Summary

- Stacks can be implemented with either an array or a linked list.
- Each stack operation is  $O(1)$ : Push, Pop, Top, Empty.

#### Summary

- **Stacks can be implemented with either** an array or a linked list.
- Each stack operation is  $O(1)$ : Push, Pop, Top, Empty.
- **Stacks are ocassionaly known as LIFO** queues.

#### **Outline**

<span id="page-111-0"></span>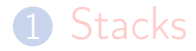

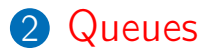

#### Queue: Abstract data type with the following operations:

- -

Queue: Abstract data type with the following operations:

■ Enqueue(Key): adds key to collection

Queue: Abstract data type with the following operations:

■ Enqueue(Key): adds key to collection Key Dequeue(): removes and returns least recently-added key

Queue: Abstract data type with the following operations:

- Enqueue(Key): adds key to collection
- Key Dequeue(): removes and returns least recently-added key
- Boolean  $Empty()$ : are there any elements?

Queue: Abstract data type with the following operations:

- Enqueue(Key): adds key to collection
- Key Dequeue(): removes and returns least recently-added key
- Boolean  $Empty()$ : are there any elements?

#### FIFO: First-In, First-Out

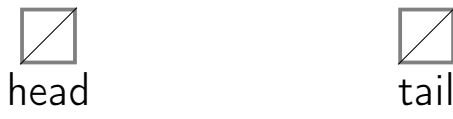

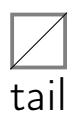

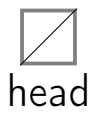

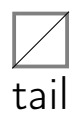

#### $Enqueue(a)$

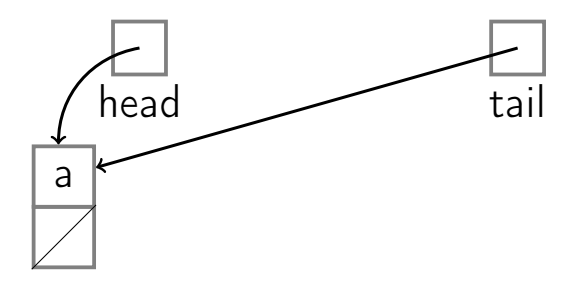

 $Enqueue(a)$ 

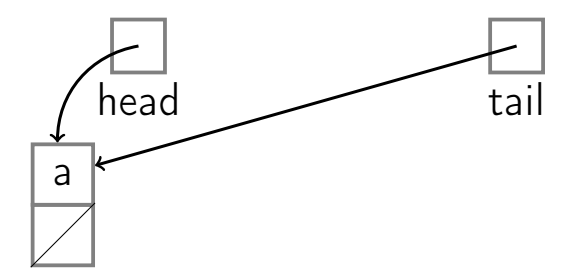

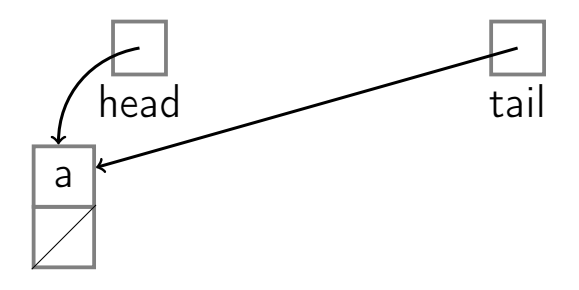

#### $Enqueue(b)$

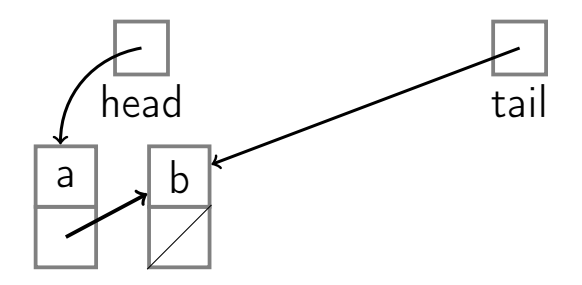

 $Enqueue(b)$ 

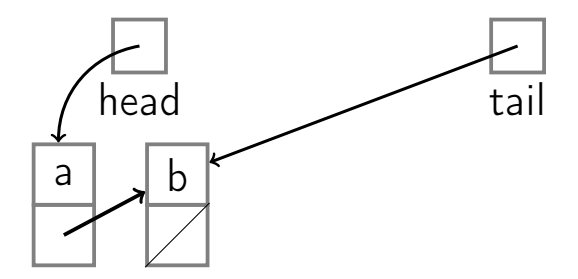

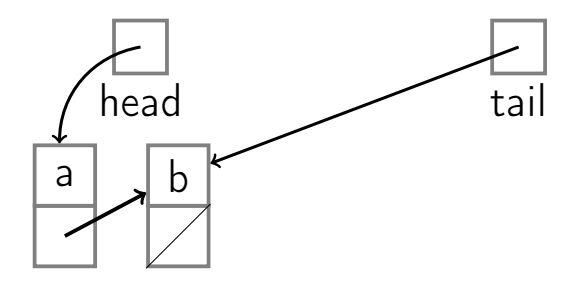

 $Empty()$ 

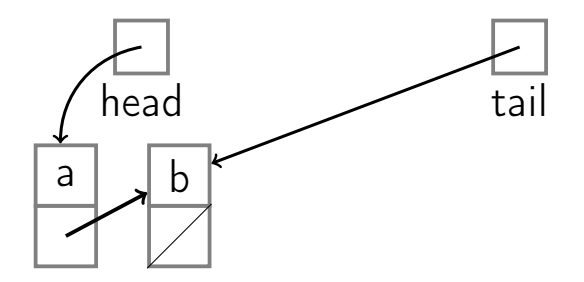

 $Empty() \rightarrow False$ 

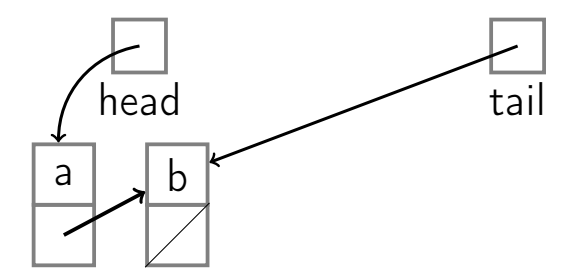

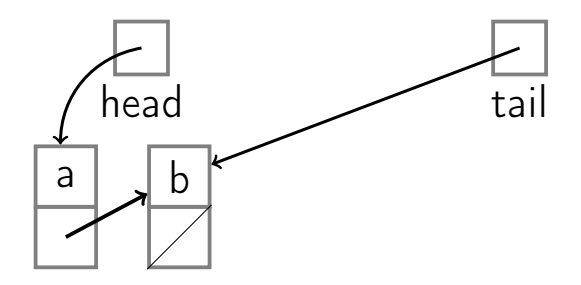

 $Enqueue(c)$ 

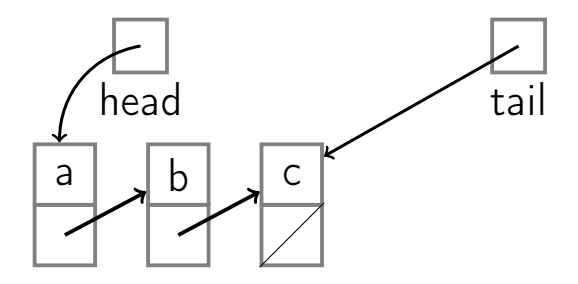

 $Enqueue(c)$ 

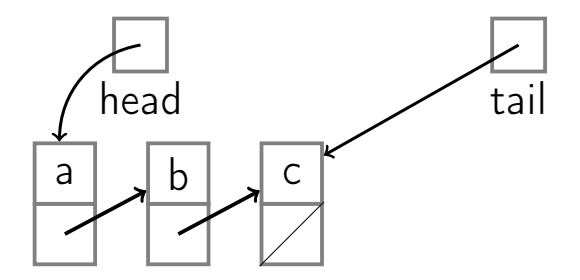

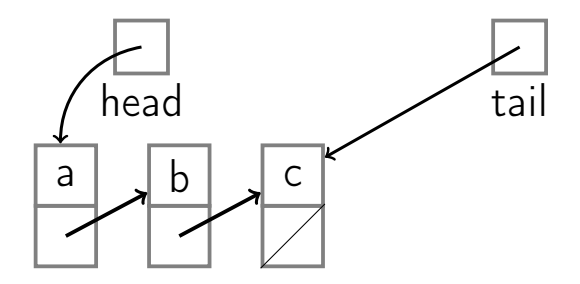

Dequeue()

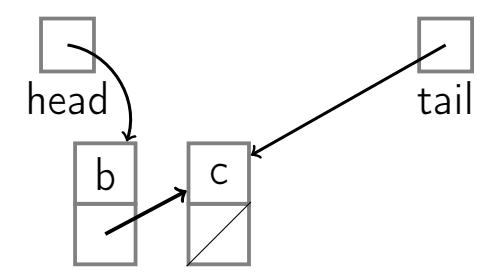

Dequeue()  $\rightarrow$  a

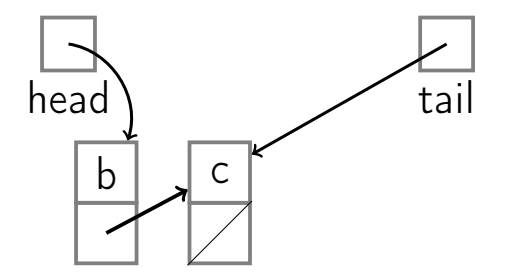

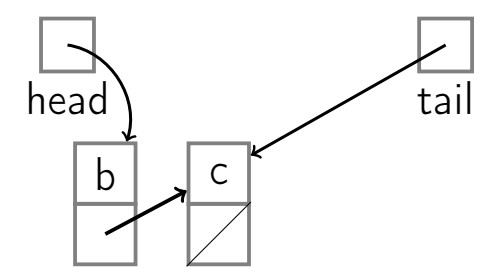

 $Enqueue(d)$ 

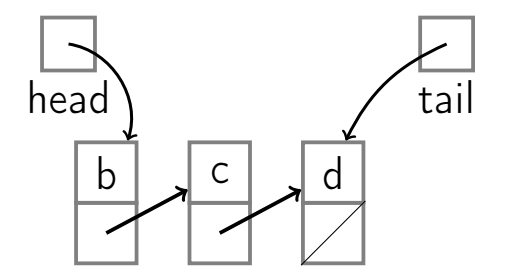

 $Enqueue(d)$ 

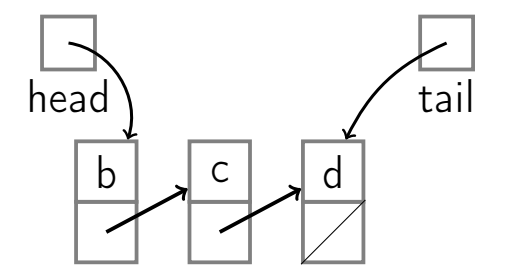

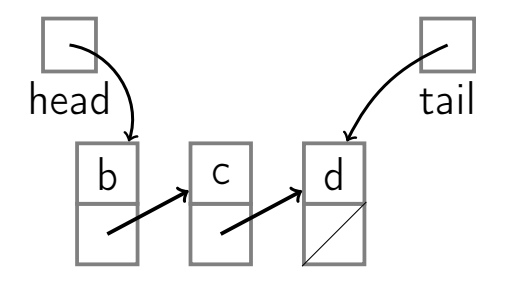

 $Enqueue(e)$ 

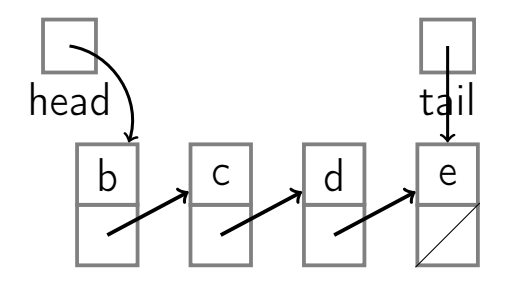

 $Enqueue(e)$ 

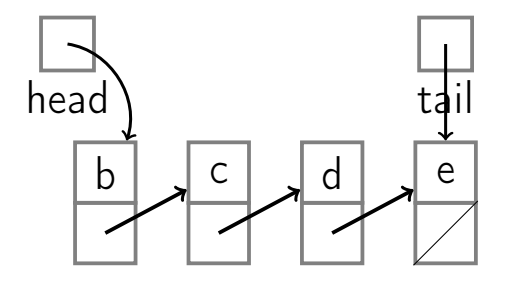

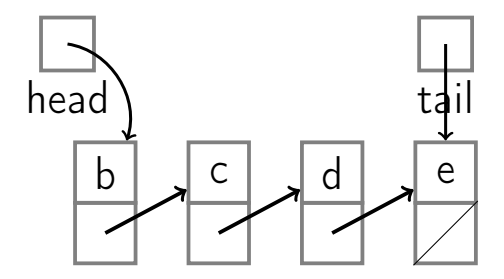

 $Enqueue(f)$ 

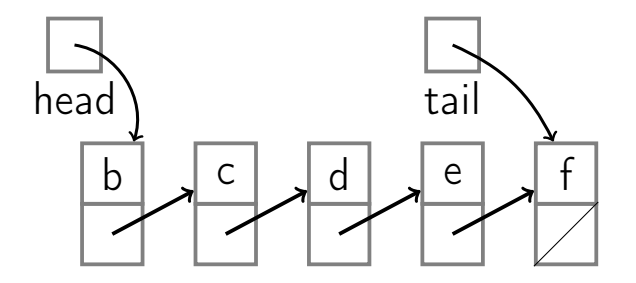

 $Enqueue(f)$ 

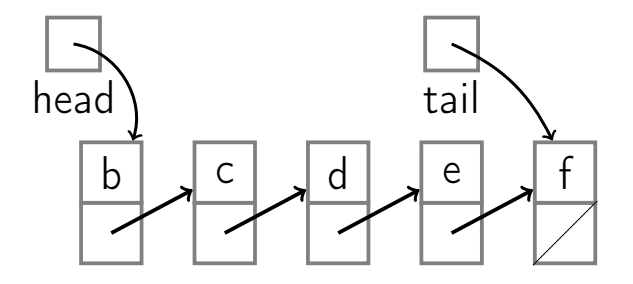

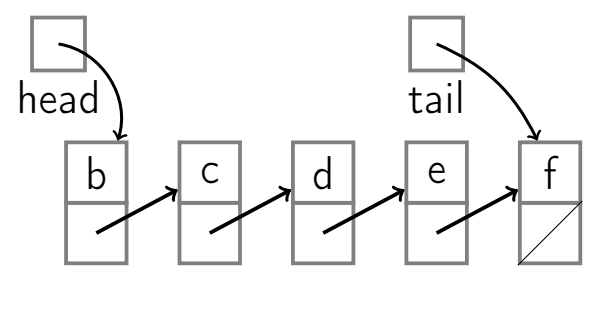

Dequeue()

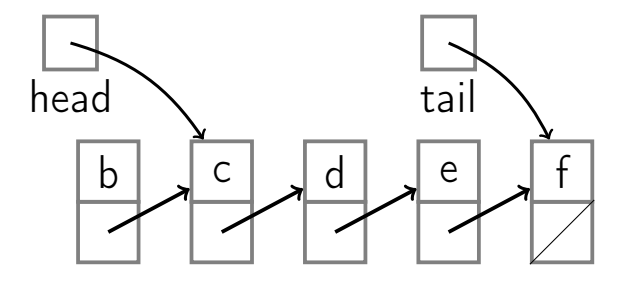

Dequeue()  $\rightarrow$  b
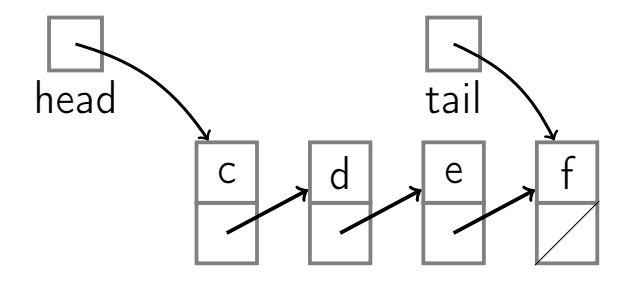

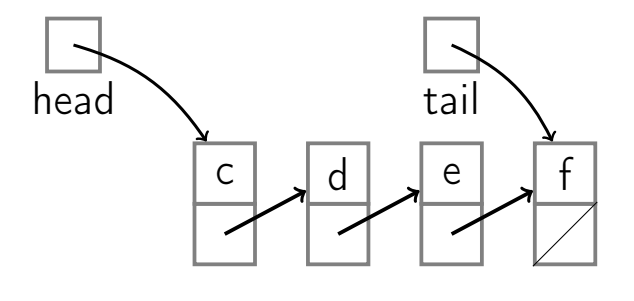

Dequeue()

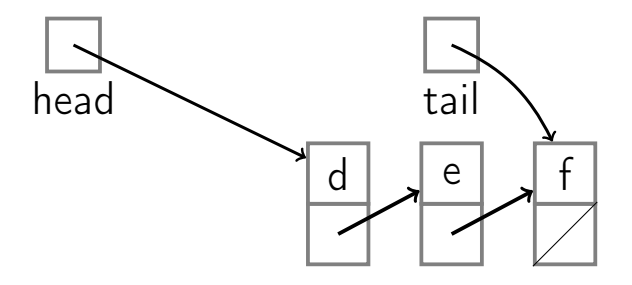

Dequeue()  $\rightarrow$  c

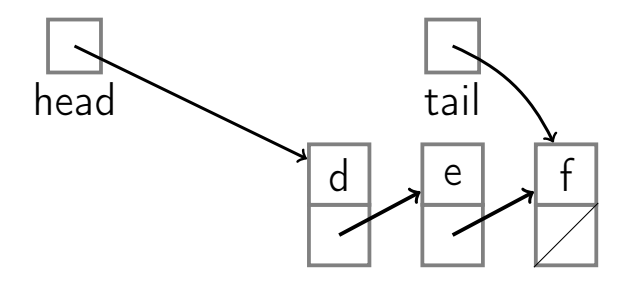

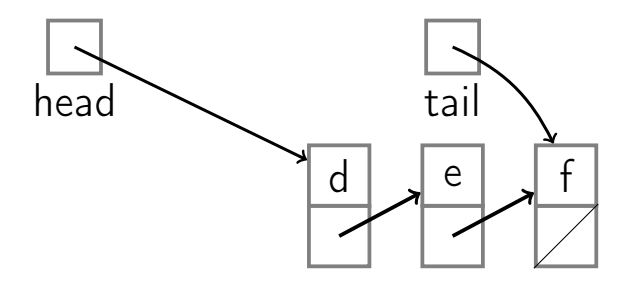

Dequeue()

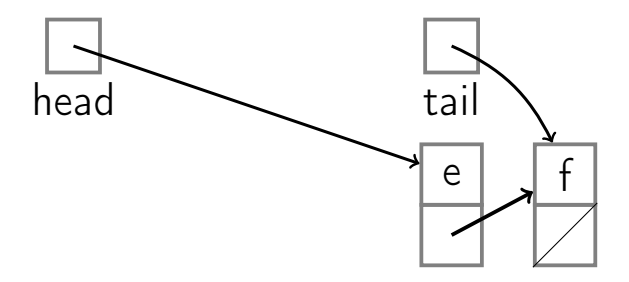

### Dequeue $() \rightarrow d$

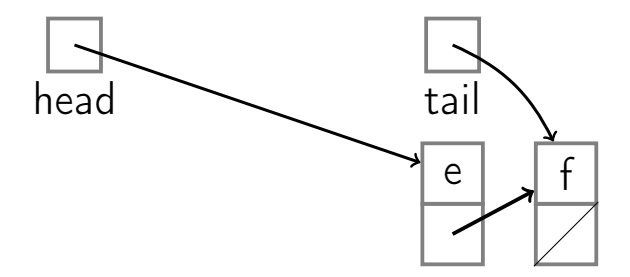

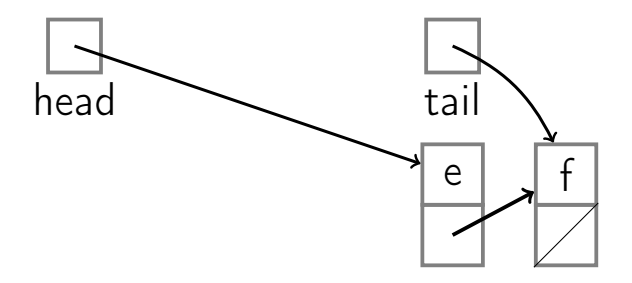

#### Dequeue()

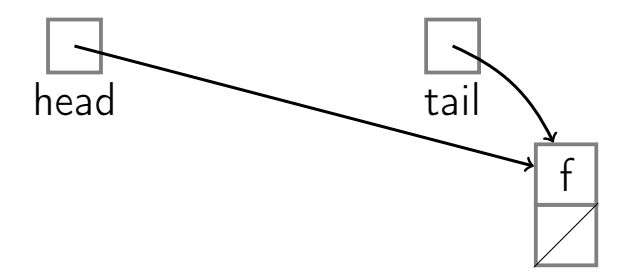

$$
\texttt{Dequeue} \left( \right) \rightarrow \text{ e}
$$

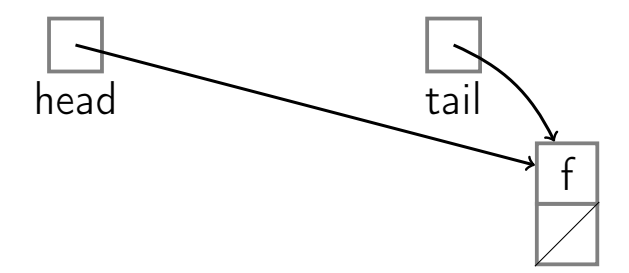

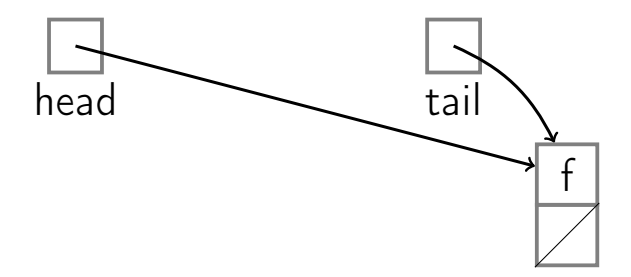

#### Dequeue()

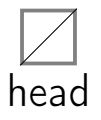

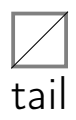

$$
Dequeue() \rightarrow f
$$

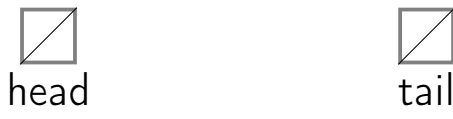

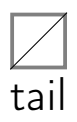

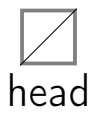

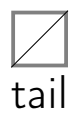

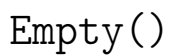

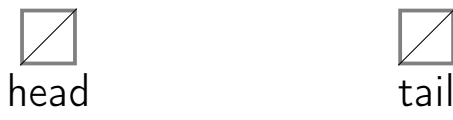

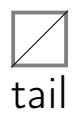

$$
Empty() \rightarrow True
$$

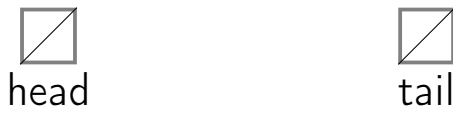

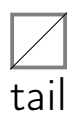

#### ■ Enqueue: use List.PushBack

■ Enqueue: use List.PushBack Dequeue: use List. TopFront and List.PopFront

- **Enqueue: use List.PushBack**
- Dequeue: use List. TopFront and List.PopFront
- **Empty:** use List. Empty

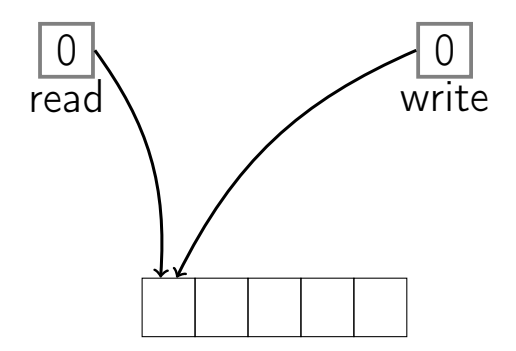

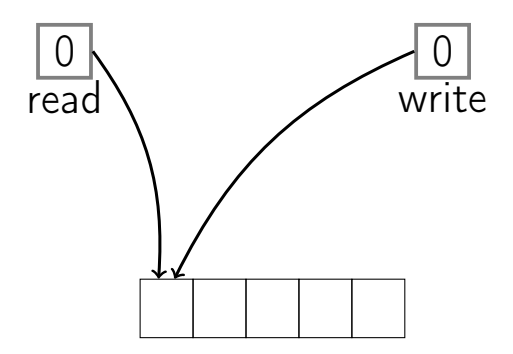

 $Enqueue(a)$ 

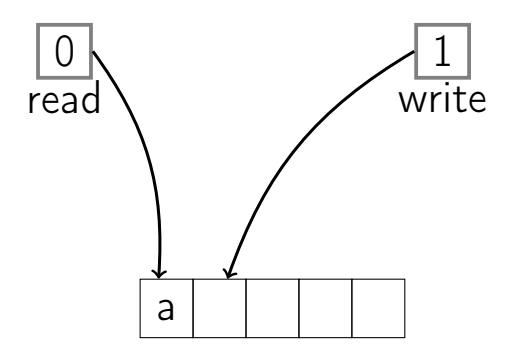

 $Enqueue(a)$ 

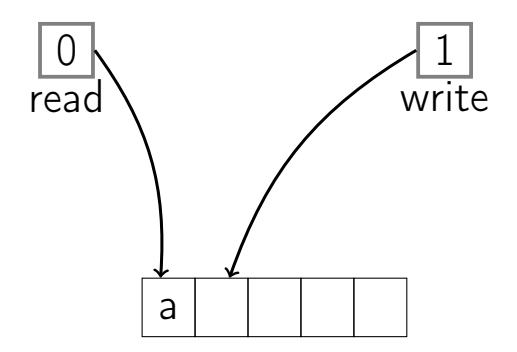

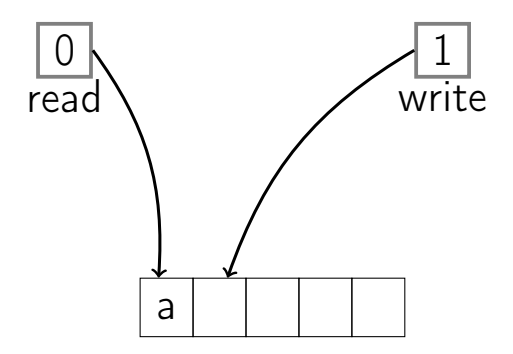

 $Enqueue(b)$ 

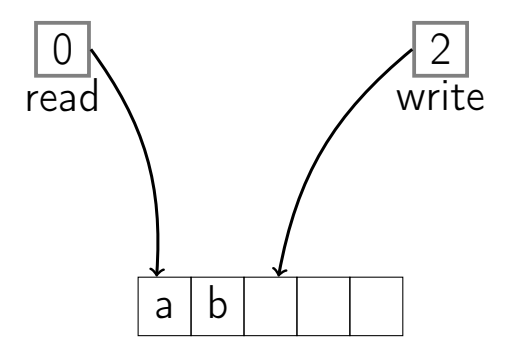

 $Enqueue(b)$ 

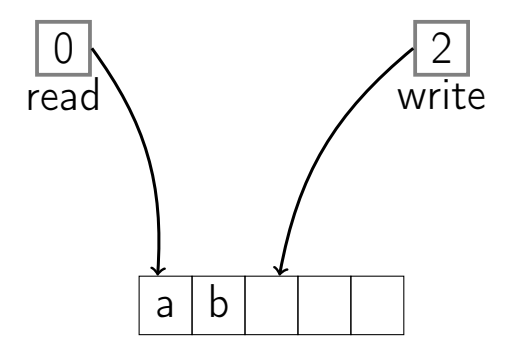

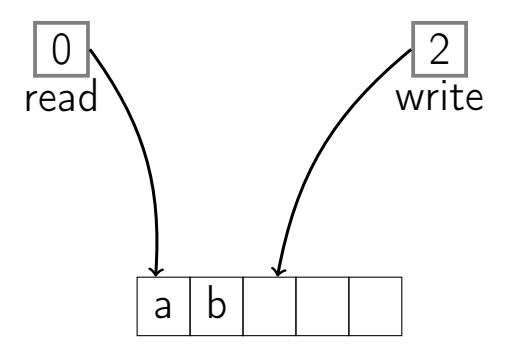

 $Empty()$ 

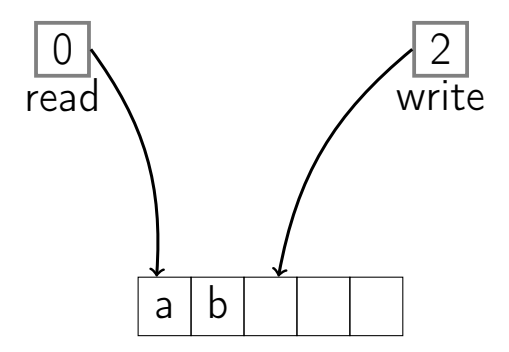

 $Empty() \rightarrow False$ 

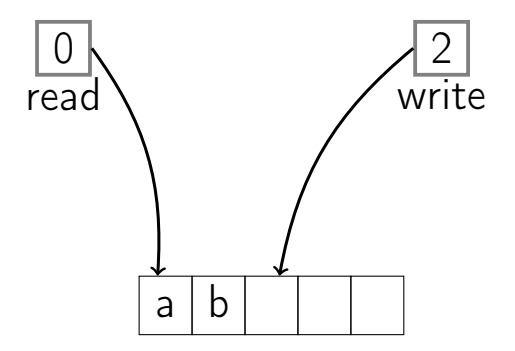

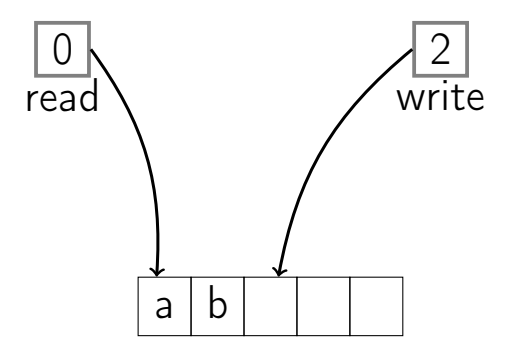

 $Enqueue(c)$ 

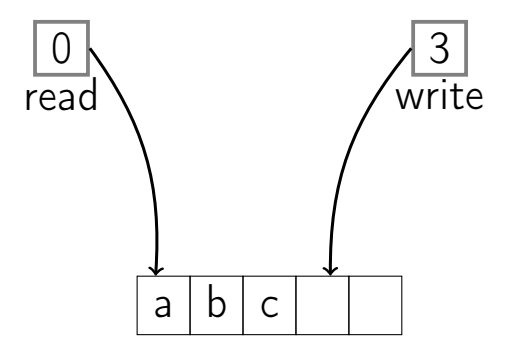

 $Enqueue(c)$ 

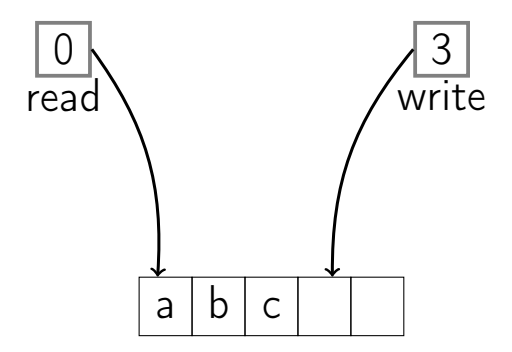

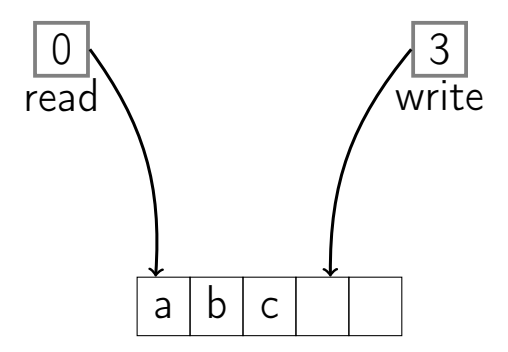

Dequeue()

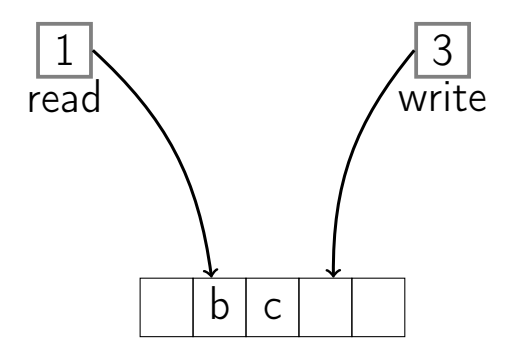

Dequeue()  $\rightarrow$  a

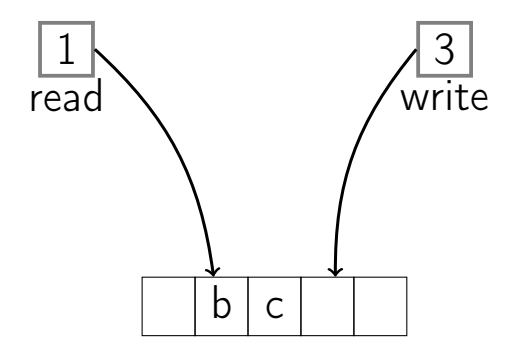

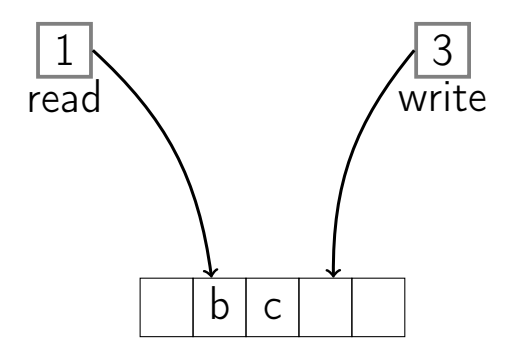

Dequeue()
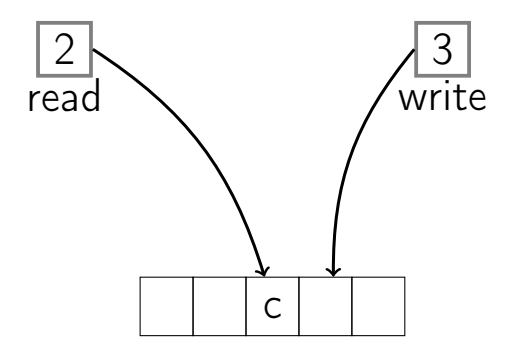

Dequeue()  $\rightarrow$  b

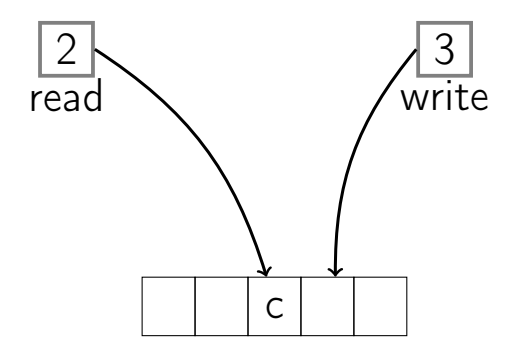

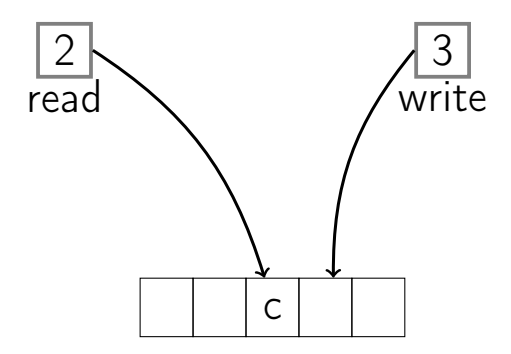

 $Enqueue(d)$ 

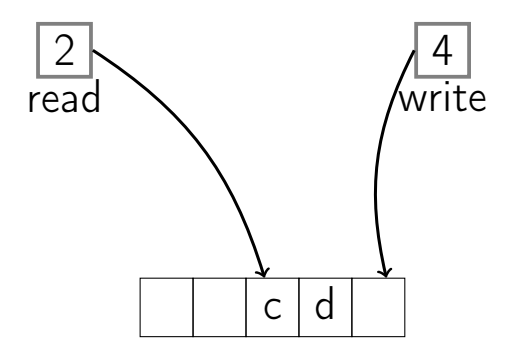

 $Enqueue(d)$ 

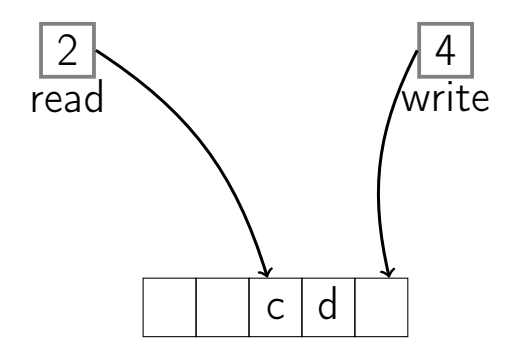

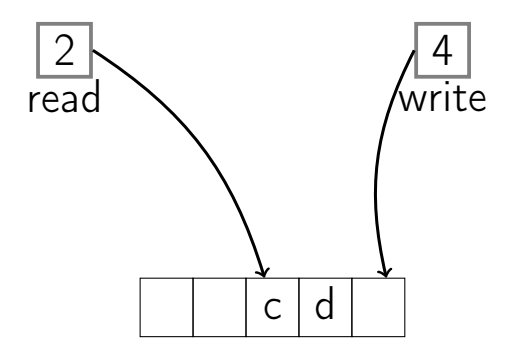

 $Enqueue(e)$ 

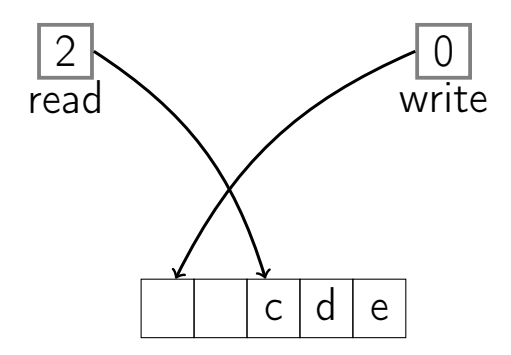

 $Enqueue(e)$ 

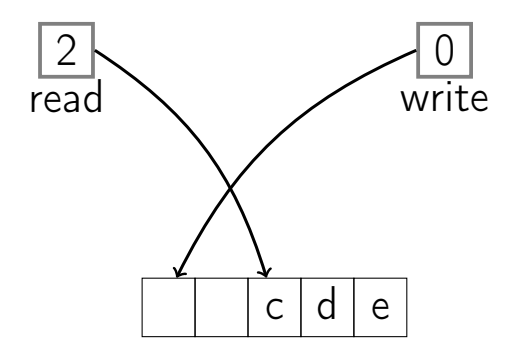

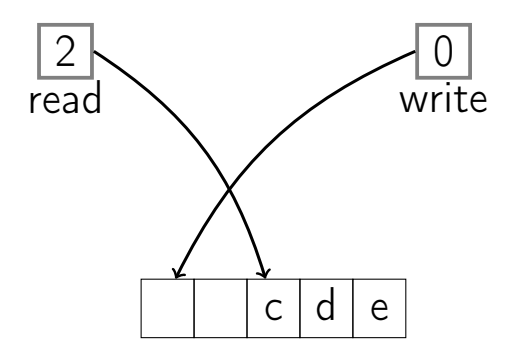

 $Enqueue(f)$ 

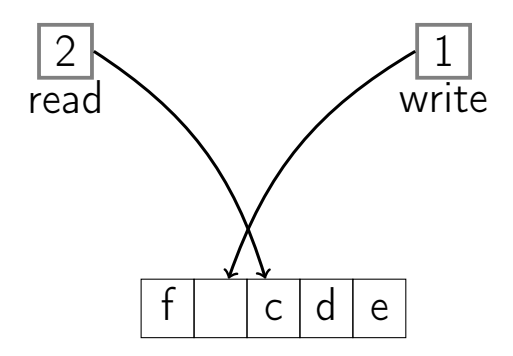

 $Enqueue(f)$ 

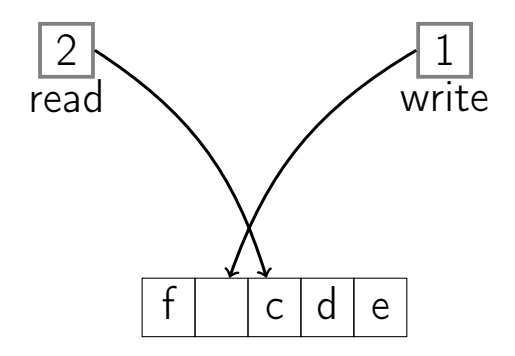

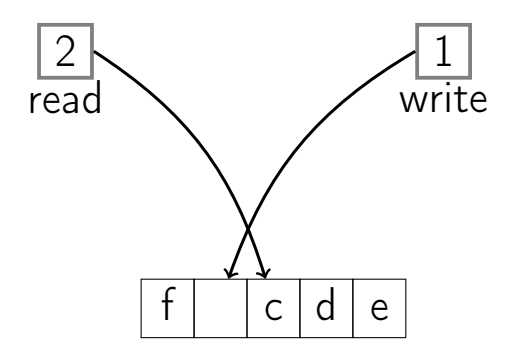

 $Enqueue(g)$ 

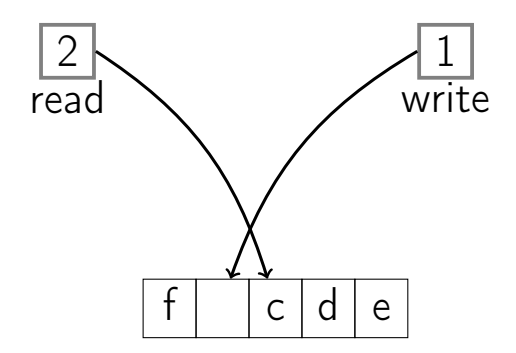

#### Enqueue $(g) \rightarrow$  ERROR

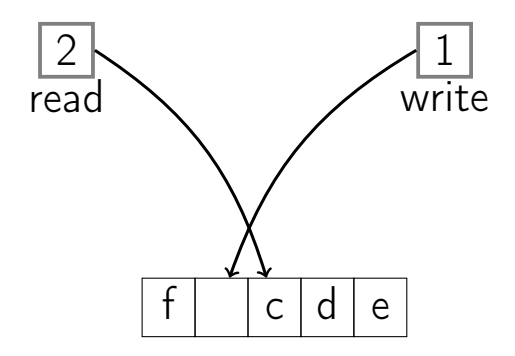

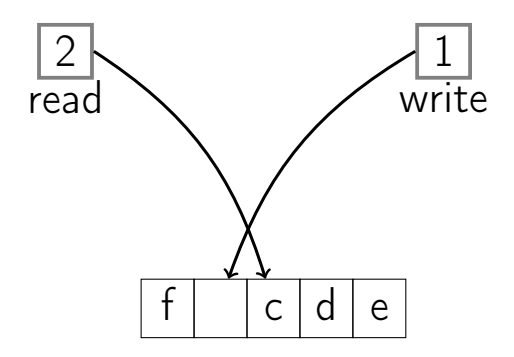

Dequeue()

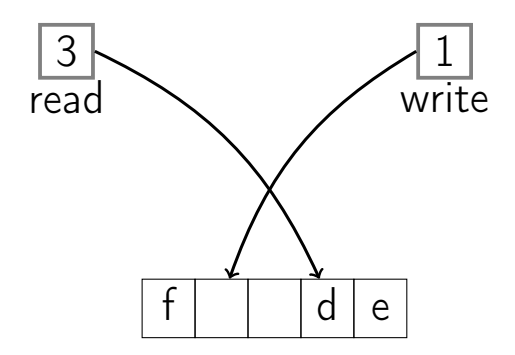

Dequeue()  $\rightarrow$  c

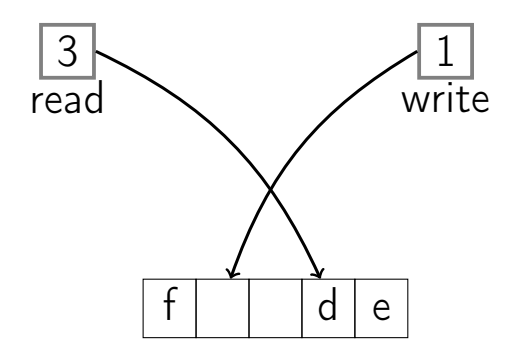

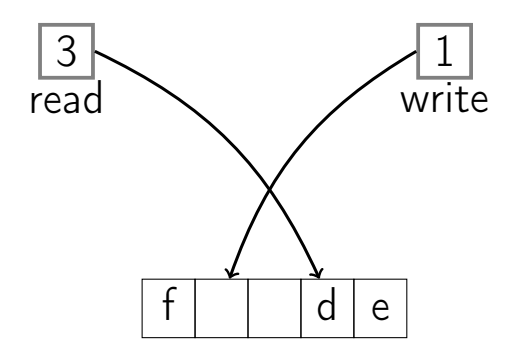

Dequeue()

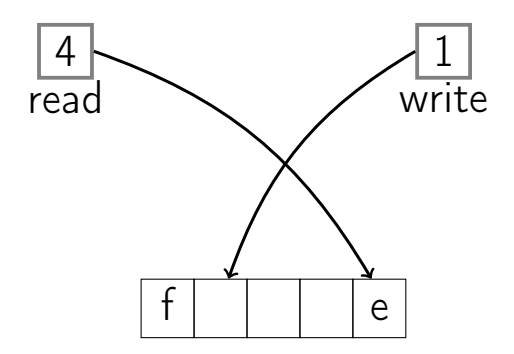

Dequeue()  $\rightarrow$  d

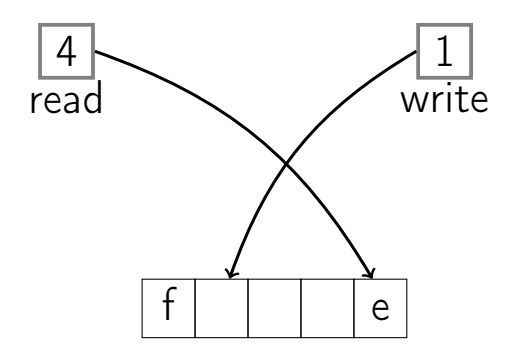

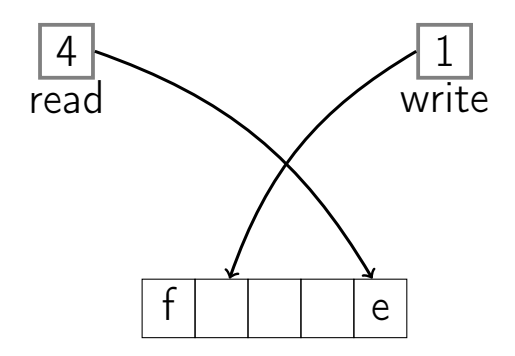

Dequeue()

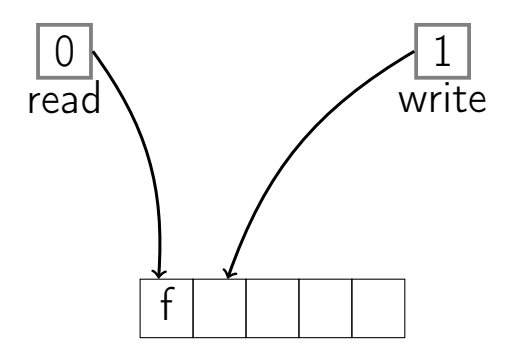

Dequeue()  $\rightarrow$  e

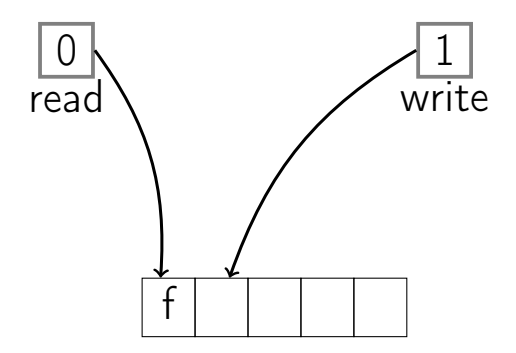

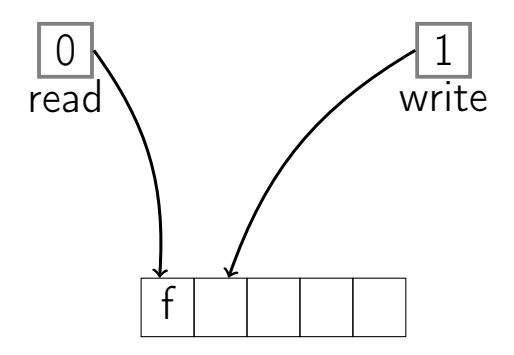

Dequeue()

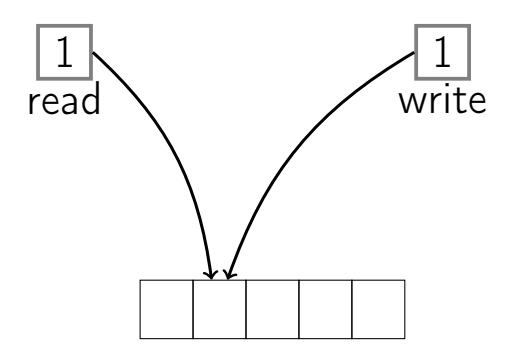

#### Dequeue $() \rightarrow f$

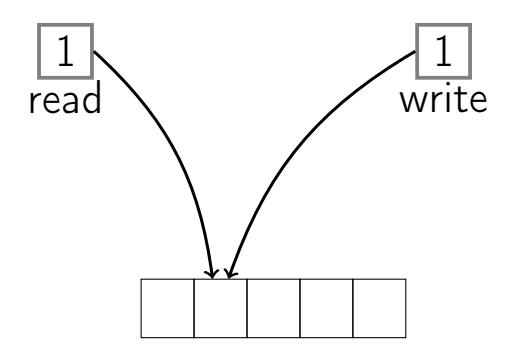

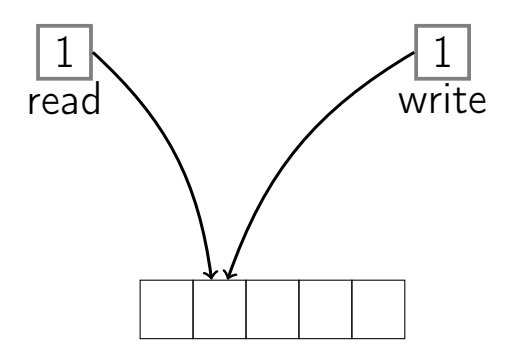

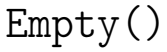

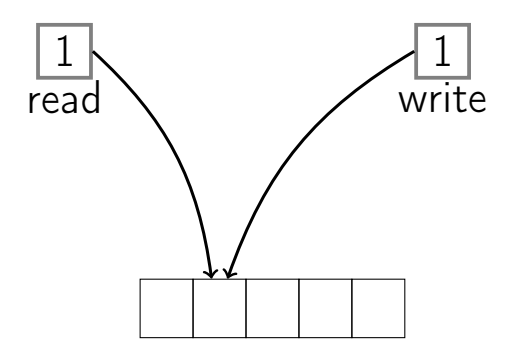

 $Empty() \rightarrow True$ 

# Summary

#### Summary

#### **Queues can be implemented with either** a linked list (with tail pointer) or an array.

## Summary

- **Queues can be implemented with either** a linked list (with tail pointer) or an array.
- Each queue operation is  $O(1)$ : Enqueue, Dequeue, Empty.